### retenci6n de click izquierdo

Al pulsar una vez el botón "Retención de click izquierdo", el usuario tendrá la posibilidad de seleccionar y desplazar un icono u otro objeto. El

destello del led y un testigo sonoro indicarán que esta función se encuentra activada. Para desbloquearlo, se deberá pulsar nuevamente este botón; entonces el led y el testigo sonoro se apagarán.

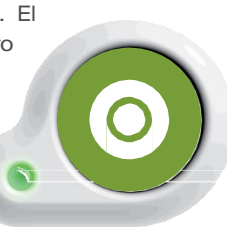

## selección de velocidad

Para modifcar la velocidad de desplazamiento del cursor, se debe seguir el siguiente instructivo:

1 Pulsar la tecla "Selección de velocidad". Se emitirá un sonido indicando el acceso a esta función.

2 Se encenderá el led testigo con una frecuencia proporcional a la velocidad actual.

3 Con las teclas de desplazamiento hacia arriba o hacia abajo, sera posiblemodifcar la velocidad

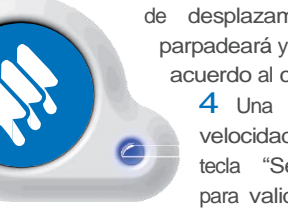

de desplazamiento. El led testigo parpadeará y se emitirá un sonido de acuerdo al cambio de la velocidad. 4 Una vez seleccionada la velocidad, se deberá pulsar la tecla "Selección de velocidad" para validar la selección.

### solicitud de asistencia

El AdMouse CSMX1 permite que el usuario solicite la asistencia de un colaborador mediante el pulsado de un simple

bot6n concebido para tal fn. Al ejecutar esta función, el dispositivo emitirá un sonido indi- cando dicha solicitud. Es posible activar/desactivar esta

función pulsando el botón "Solicitud de Asistencia" durante 15 segundos. Un sonido será testigo de esta

# garantía

Garantía Limitada

Gracias por su interés en los productos de nuestra empresa. Esta garantía limitada se aplica ADMouse comprado a **BANCO INC.** 

#### ¿Qué cubre esta garantía limitada?

Esta garantía limitada cubre cualquier defecto de materiales o mano de obra bajo, uso normal durante el período de garantía. Durante el Período de Garantía, BRANCO reparará o reemplazará, sin costo alguno, el producto que resulte defectuoso debido al material o fabricación inadecuada, en condiciones de uso y mantenimiento normal.

#### ¿Qué haremos para corregir los problemas?

BRANCO reparará el producto sin costo, por uno reacondicionado.

#### ¿Cuánto tiempo dura la cobertura?

El período de garantía por el producto comprado a BRANCO es de 1 año desde la fecha de compra. Debe registrar el producto para que la garantia entre en efecto.

#### ¿Qué significa esta garantía limitada no cubre?

Esta garantía limitada no cubre ningún problema causado por:

· Condicion del producto, mal funcionamiento o daños no sean resultado de defectos en los materiales o mano de obra

### ¿Qué tienes que hacer?

Para obtener el servicio de garantía, debe primero ponerse en contacto con nosotros para determinar el problema y la solución más adecuada para usted.

### Debe registra el producto enviando:

Nombre Direccion Ciudad, codigo postal, pais Telfono/Cellular Correo electronico Numero de serie del producto

A: sales@brancoinc.com

Versión 1.0 Abril 2012

### manual de usuario v1.0

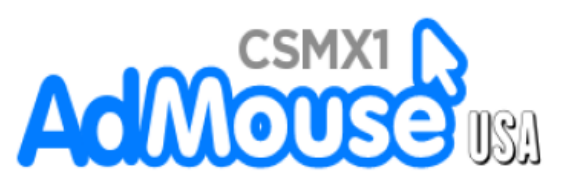

### mouse adaptado a botones

BRANCO INC 1348 NW 113 Terrace Coral Springs, FL 33071 T:954.253.1050

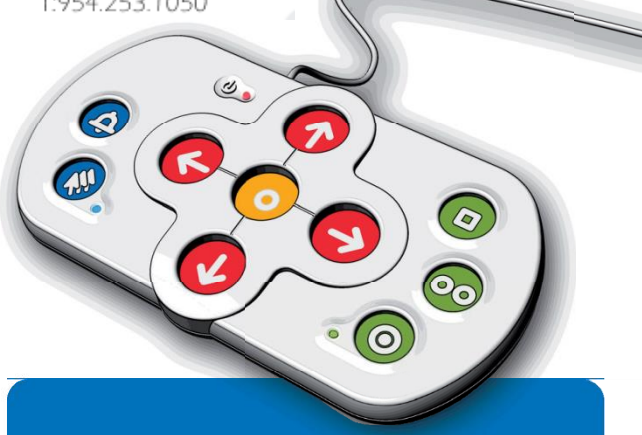

Para niños y adultos que sufren de movimientos involuntarios, temblores, parálisis superior o dificultades de atencion.

Permite personas con Parkinson y el trastorno de tics, entre otros, y el uso individual de un ordenador.

Ayudar a las personas de edad avanzada para acceder a tecnología de la información

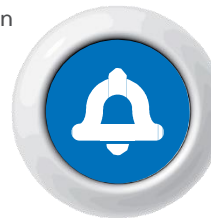

# introducción quía de uso

SCA Industrial S.A. agradece su confanza.

A partir de un constante e innovador desarrollo y un riguroso control de calidad, buscamos alcanzar la mas alta confabilidad en equipos para facilitar el acceso de personas con defciencias motrices que impiden el uso de dispositivos regulares.

El AdMouse CSMX1 es un instrumento orientado a facilitar el acceso de personas con grados de discapacidad tales que no les es posible emplear sistemas de guiado convencionales. A través de sus botones, el usuario activará funciones emulando un mouse convencional, desplazando el cursor y ejecutando acciones tales como click, doble click y click derecho entre otras.

Se recomienda leer atentamente este manual antes de instalar o poner en marcha el equipo.

### instalación y puesta en marcha

El dispositivo debe ser colocado sobre una superfcie plana y lisa. No se recomienda emplearlo en forma directa a la intemperie ni en lugares donde esté expuesto a mojaduras o salpicaduras.

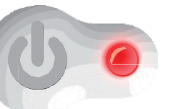

El AdMouse CSMX1 es un dispositivo tipo Plug&Play, solamente es necesario conectarlo a un puerto USB disponible. El dispositivo se auto instalará en su PC. No se requiere la

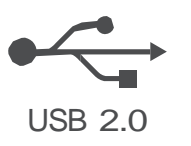

instalación de ningún driver o software extra.

Cuando se encuentre listo para usar, se USB 2.0 encenderá el led rojo, testigo de dispositivo encendido.

Nota: Manteniendo pulsada la tecla "Seleccion de Velosegundos sera posible activar/ desactivar el testigo sonoro de las teclas de función.

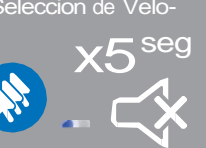

El dispositivo cuenta con 10 botones a través de los cuales se le permitirá al usuario ejecutar las mismas funciones que un mouse convencional, más algunas funciones adicionales. Estos están especialmente diseñados para permitir un manejo intuitivo y simple del teclado, evitar pulsaciones involuntarias por su disposición en bajorrelieve y permitir una pulsación cómoda gracias a sus dimensiones. Las funciones disponibles son las siguientes:

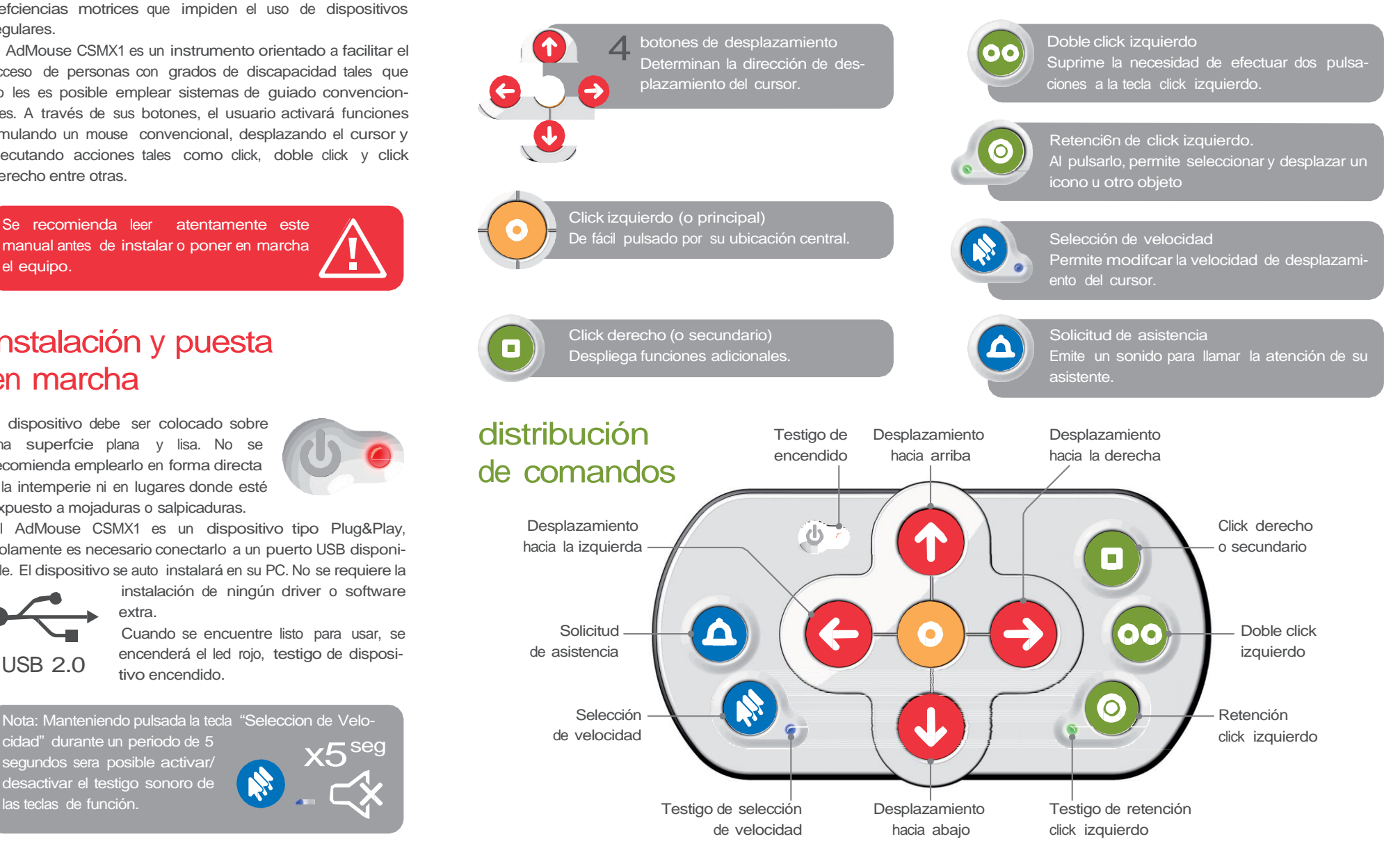